## LANDAUER®

## LANDAUER VISION™ myLDR Ordering Instructions

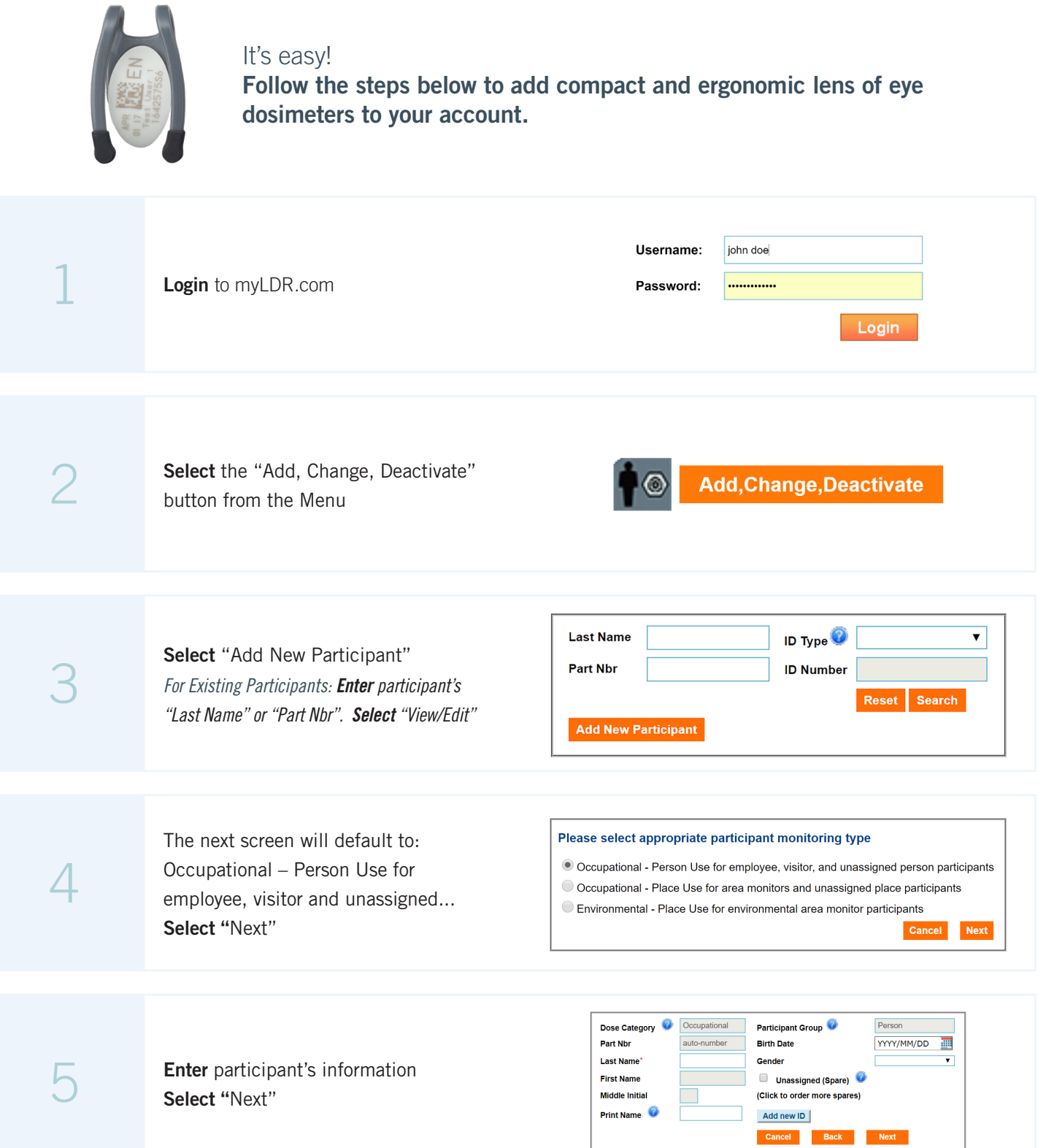

## **LANDAUER®**

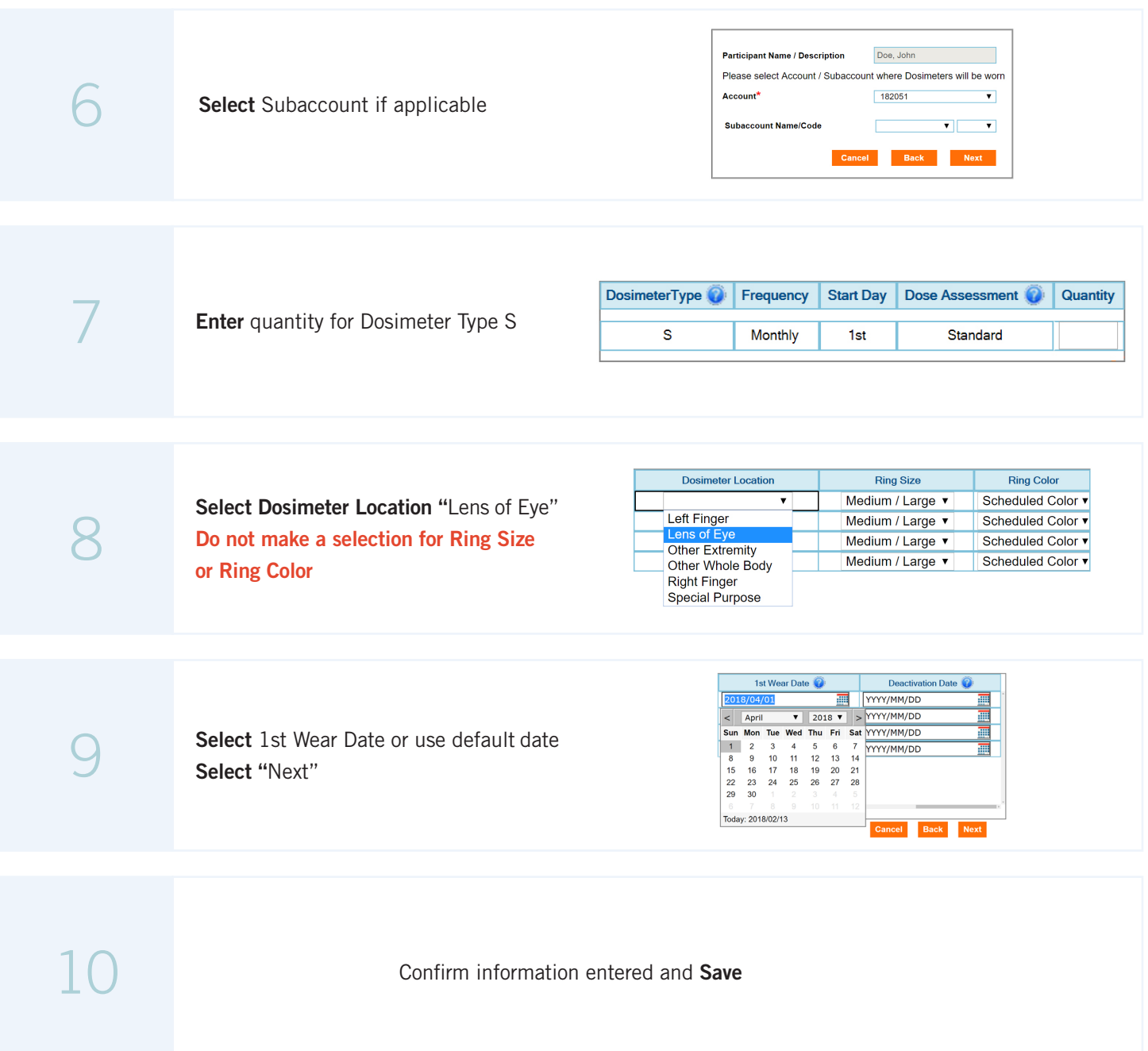

## For more information email info@landauer.com or call 800-323-8830

*Setting the Pace of Radiation Safety™*